# Absztrakció: Absztrakt interpretáció Predikátum absztrakció

Majzik István Budapesti Műszaki és Gazdaságtudományi Egyetem Méréstechnika és Információs Rendszerek Tanszék

> Absztrakt interpretáció: absztrakt statikus analízis

## Statikus analízis (ismétlés)

• Alapötlet:

– …

- Változók lehetséges értékeinek terjesztése
- Iteratív: Fixpont eléréséig (nem változik az értékkészlet)
- Felhasználási példák: Hibák detektálása
	- Tömbindexek túlcímzése
	- Nullával való osztás
	- Függvények értelmezési tartományának túllépése

### Konkrét interpretáció

• Program példa:

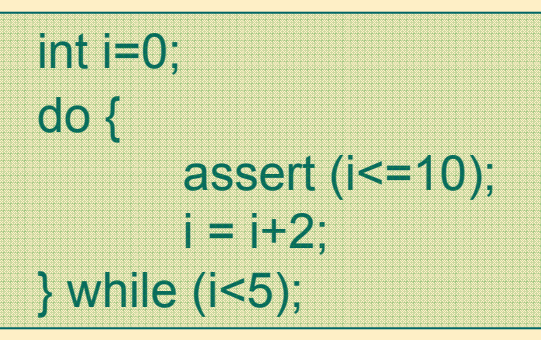

# 1.Konkrét interpretáció:

- CFG jelölése: i értékei
	- 1. lépés: szürke
	- 2. lépés: fekete
	- L2 esetén unió (L1, L4-től)
	- Folytatás fixpontig

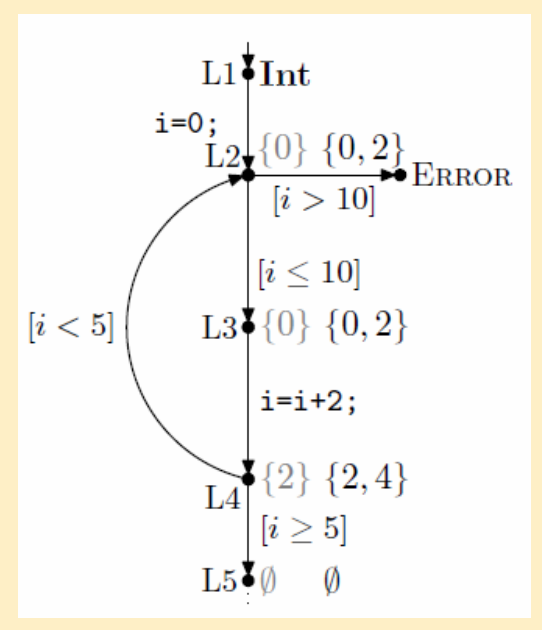

# Absztrakció

- Konkrét interpretáció:
	- Változók értékhalmazainak iteratív terjesztése
	- Hátrány: Nagy méretű halmazok
- Absztrakció:
	- Absztrakt domén (pl. értéktartomány) terjesztése
		- Pontos értékek "elvesznek"
	- Programstruktúra egyes aspektusainak figyelmen kívül hagyása
- A program analízis kategóriái:
	- Flow sensitive: Utasítások sorrendje számít
	- Path sensitive: Csak valós utak számítanak
	- Context sensitive: Metódushívások környezete számít
	- Inter-procedural: Metódusok környezete számít

Absztrakt interpretáció (Cousot)

- A konkrét domén leképzése absztrakt doménre:
	- Adatértékek: Absztrakciós függvény (pl. tartományra)
	- Konkrét utasítások leképzése (pl. tartományok uniójára)
- Analízis az absztrakt domén segítségével
	- Közelítő megoldás
	- Ha az absztrakt és a konkrét domén közötti leképzés betart bizonyos szabályokat, akkor a konkrét fixpontok biztonságos megfelelőjét kapjuk:
		- Az absztrakt domén lefedi a konkrét domént ("érték nem veszik el")
		- De megjelenhetnek az absztrakt doménben olyan értékek, amik nem fordulhatnak elő a konkrét esetben

### Absztrakt interpretáció példa: Intervallumok

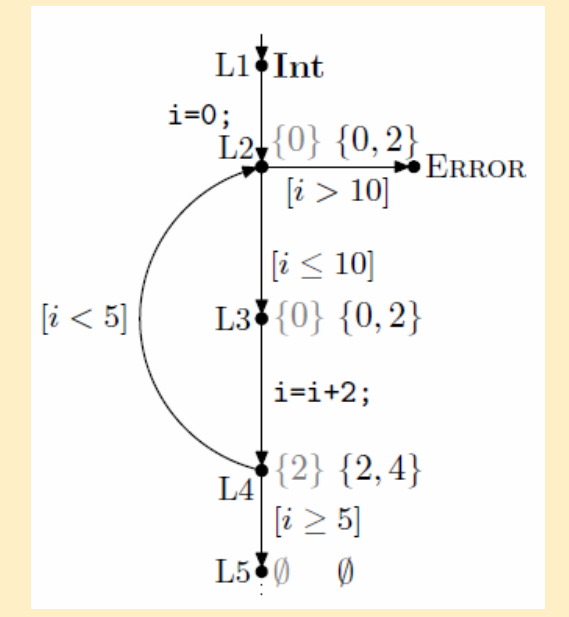

1. Konkrét interpretáció: 2. Absztrakt interpretáció:

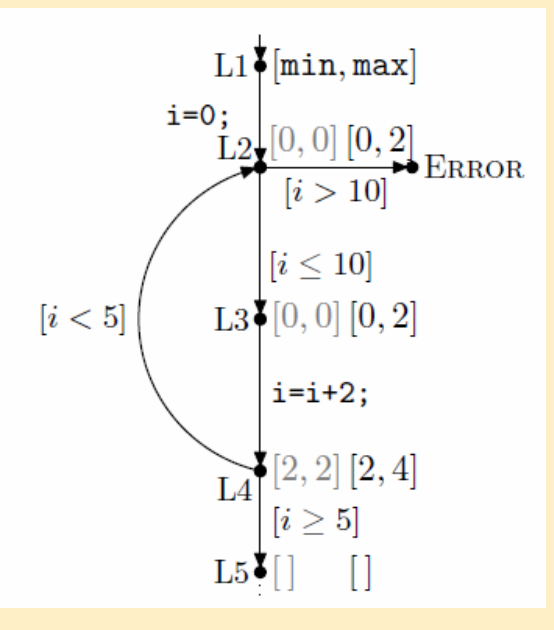

L2-nél intervallum egyesítés: [0,0] és [2,2] esetén [0,2] Így elveszett az az információ, hogy i értéke nem lehet 1

### Absztrakt fixpont elérése

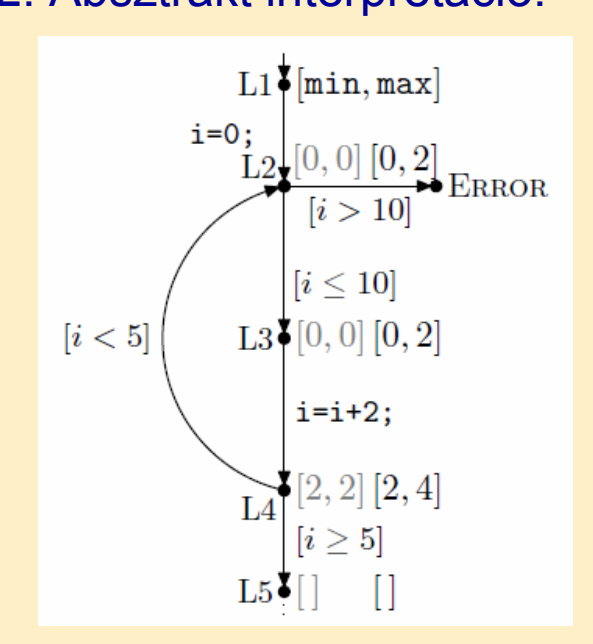

2. Absztrakt interpretáció: 3. Absztrakt fixpont:

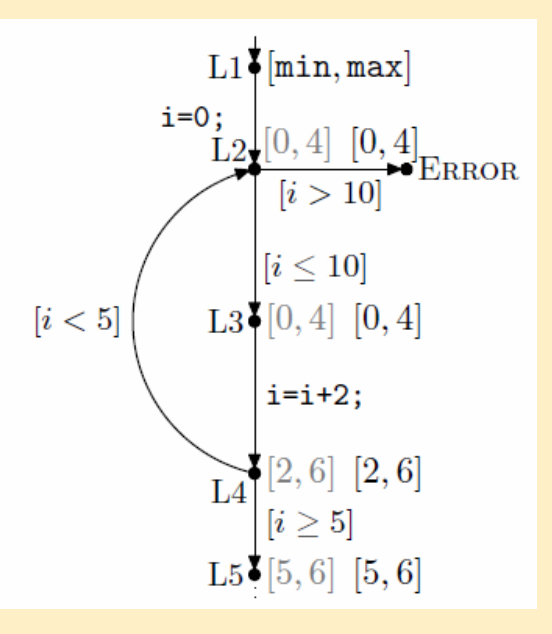

Intervallumok tovább nem nőnek

### Absztrakt domének meghatározása

- Cél: Kijelentéseket tudjunk tenni numerikus változókra
	- Precízebb domén: Kevesebb információvesztés
	- Sokféle absztrakciót használhatunk (alkalmazásfüggő)
- Nem-relációs domének: Változók közötti relációk nem őrizhetők meg
	- (pl. x<y nem őrizhető meg az absztrakt doménben)
		- Előjelek: {Pos, Neg, Zero}
	- Intervallumok: Finomabb, mint az előjelek doménje
	- Paritás: Páros, páratlan
	- Kongruenciák: (v mod k) értékei alkotják
		- Egyenlőtlenségek kimutathatók
		- Pl. ha (x mod k)  $\neq$  (y mod k) kimutatható, akkor az  $1/(x-y)$  művelet nem vezet nullával való osztási hibához

### További absztrakt domének

- Relációs domének: Relációk megtartása
	- Difference Bound Matrices (DBM):
		- x-y≤c, x≤c és -x≤c formájú egyenlőtlenségek konjunkciója jelöli ki a doméneket (c egész)
		- Valósidejű rendszerek ellenőrzéséhez alkalmazzák (órák különbségei)
	- Octagon:
		- ax+by≤c, alakú egyenlőtlenségek, ahol a és b -1,0,1 lehet, c egész
	- Octahedra: Egyenlőtlenségek több mint 2 változóra
	- Polyhedra:
		- $a_1x_1 + a_2x_2 + ... + a_nx_n \leq c$ , alakú egyenlőtlenségek (a<sub>i</sub> és c is egészek)
- Hierarchia a precizitás szempontjából:
	- Előjelek, Intervallumok, DBM, Octagons, Octahedra, Polyhedra
	- Használhatók egyenlőtlenségek vizsgálatára (pl. ciklus feltételek, valósidejű beágyazott rendszerek esetén)
- Ellipsoid domén:  $ax^2+bxy+cy^2 \leq n$ 
	- Digitális szűrőkhöz használják
- Új absztrakt domének is definiálhatók (alkalmazásfüggő)

# Predikátum absztrakció

### Bevezetés

- Legelterjedtebb absztrakciós technika a szoftver modellellenőrzésben
	- Ld. a SLAM eszközkészlet sikere

### • Absztrakció:

- Logikai predikátumok a program állapottér particionálására
- Különbség az absztrakt interpretációhoz képest: Itt a programra specifikus az absztrakció
- Kihívás: A megfelelő predikátumok megtalálása
- Absztrakció finomítás:
	- Modellellenőrzés az absztrakt állapottéren: Hamis ellenpélda adódhat
	- Hamis ellenpélda alapján újabb predikátumok: Precízebb absztrakció

Ellenpélda által irányított absztrakció finomítás

Counterexample Guided Abstraction Refinement

- 1. Absztrakció
- 2. Verifikáció: Ellenőrzés az absztrakt programon
- 3. Szimuláció: Az ellenpélda vizsgálata
- 4. Predikátumfinomítás, ha hamis ellenpélda volt

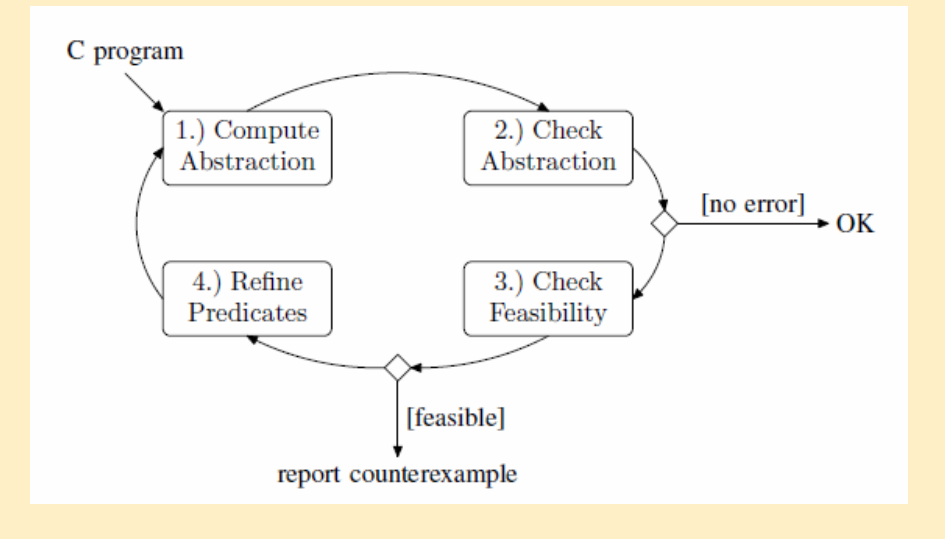

# 1. lépés: Predikátum absztrakció

### • Program (programgráf):

- L1, L2, … programhelyek utasításokkal
- $R_{11}$ ,  $R_{12}$ , ... relációk programállapotok között Li végrehajtásával
- Ezek uniója: R tranzíció reláció programállapotok között

### • Predikátum absztrakció: R' konstruálása

- Predikátumok felírása a program változóira (pl. i==0)
- Állapotok particionálása: P predikátum igaz/hamis
	- A partíciók definiálják az absztrakt állapotokat
	- Átmenetek az absztrakt állapotok között:
		- Ha van átmenet a megfelelő konkrét állapotok között
	- Eredmény: Boole program (predikátum értéke Boole változó)
		- Csak Boole változók, eredeti vezérlési utasítások (függvények is)
- Egzisztenciális jellegű absztrakció a programon, biztonságos az elérhetőségi tulajdonságokra
	- Ami a konkrét programban elérhető, az az absztraktban is (de az absztrakt programban több útvonal lehetséges)

## 1. Predikátum absztrakció

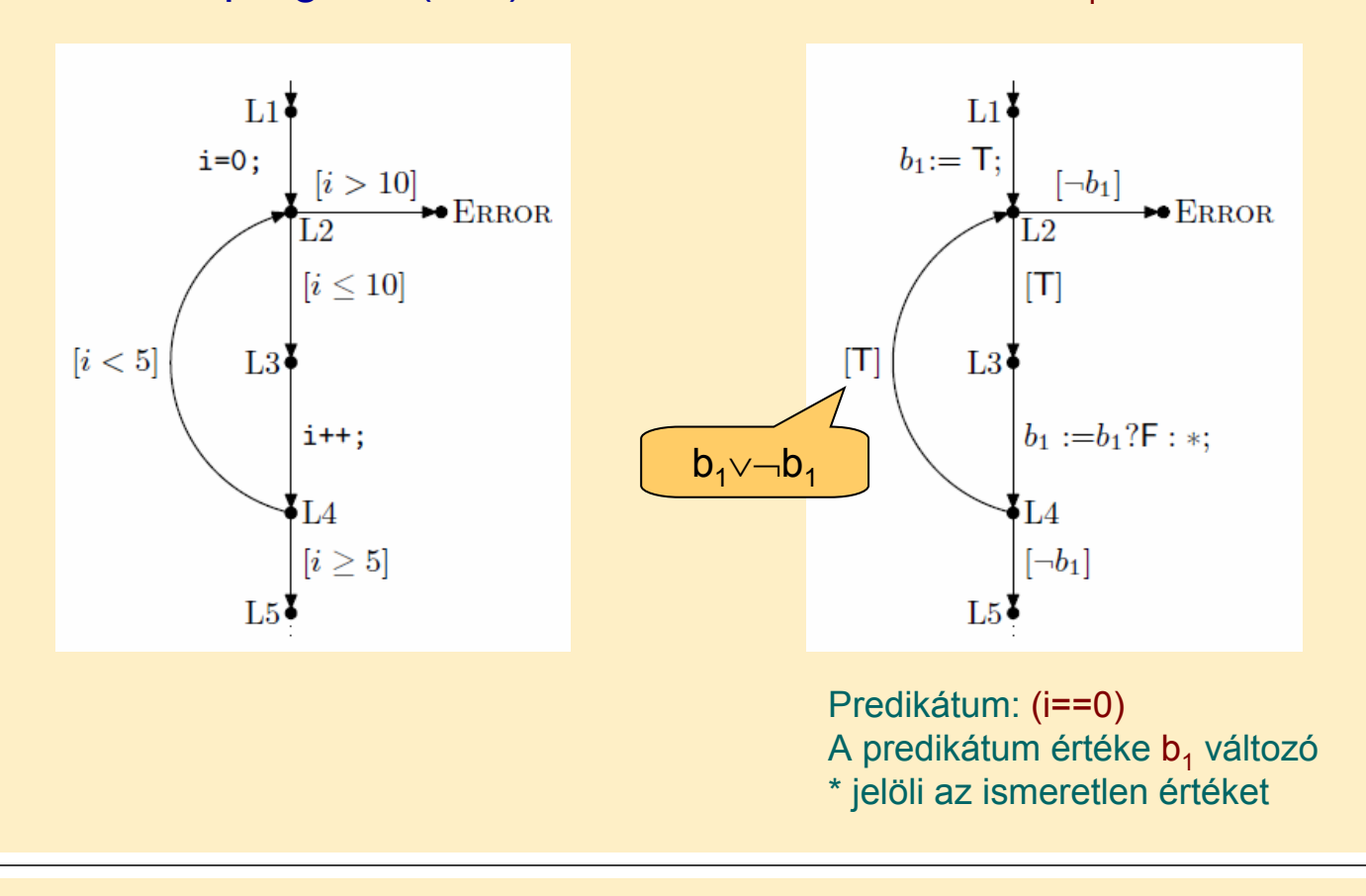

### Finomabb absztrakció

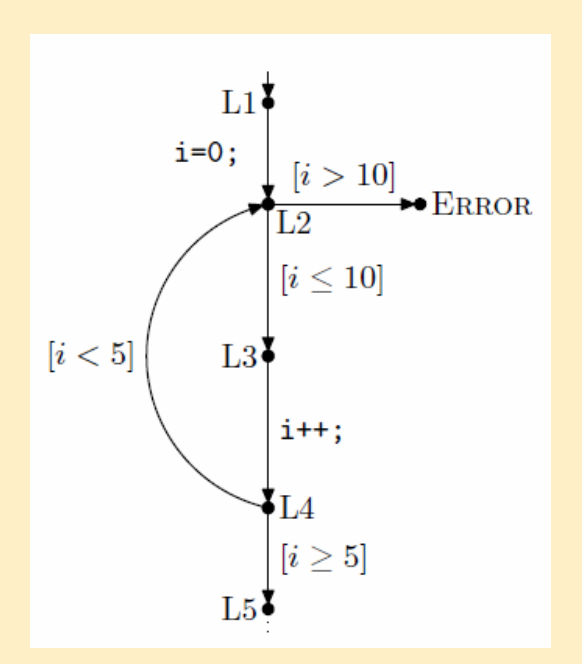

Konkrét program (int i):  $\qquad \qquad$  Absztrakció b<sub>1</sub>, b<sub>2</sub> változóra:

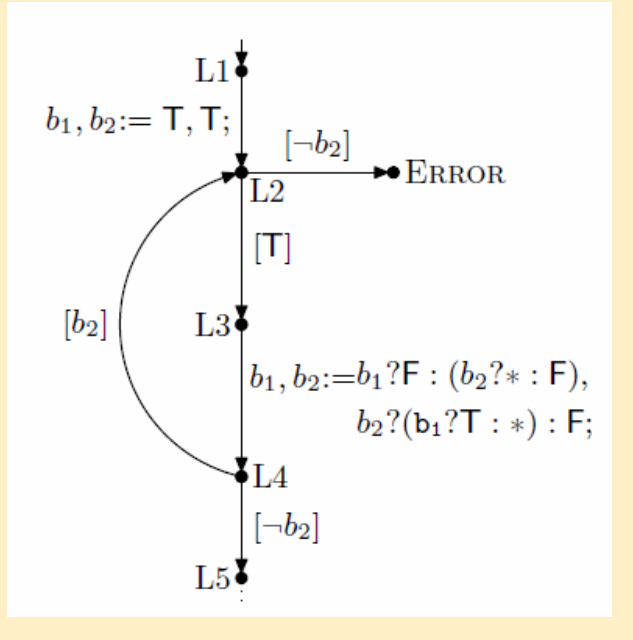

Predikátum  $b_1$ -hez: (i==0) Predikátum  $b_2$ -höz: (i<5)

Konkrét program (int i):  $\qquad \qquad$  Absztrakció b<sub>1</sub> változóra:

# Absztrakt program származtatása

### • Automatikus absztrakció:

- El kell dönteni, hogy egy absztrakt állapotból az adott utasítással milyen absztrakt állapotba juthatunk el
	- Ez határozza meg a Boole változók értékének változását
	-
	- Pl.L3→L4 esetén (i++ utasítás): <sup>¬</sup>(i==0)∧¬(i<5) –ből nem lehet átmenet ¬(i==0)∧(i<5) állapotba

### • Hátrány:

- n predikátum esetén 2n absztrakt állapot lehet
- (2n)2 döntés kell az absztrakt állapotok közötti absztrakt átmenet reláció számításához
- Közelítés: Cartesian abstraction
	- Minden predikátumra külön-külön absztrakció számítás
	- Az eredményül kapott absztrakt relációk szorzata
- Döntések számítása:
	- Elsőrendű logikai tételbizonyítók, aritmetikával kombinálva
	- ZAPATO, Simplify
	- SAT (SMT) megoldók bit-szintű formula kezeléshez

# 2. lépés: Verifikáció

- Az elérhetőségi probléma a Boole programokra eldönthető
- Szimbolikus modellellenőrzők használhatók
	- BDD alapú megvalósítások
	- SAT alapú eszközök: Csak korlátos ellenőrzésre
	- Speciális eszközök:
		- Quantified Boolean Formulas (QBF) megoldók
- Példa:  $P = \{b_1, b_2\}$  esetén, ahol b<sub>1</sub>: (i==0), b<sub>2</sub>: (i<5)
	- Elérhetőségi analízissel (modellellenőrzés):
		- L2 állapot esetén fennálló absztrakt állapotok: b<sub>1</sub>∧b<sub>2</sub>, ¬b<sub>1</sub>∧b<sub>2</sub>
		- Így Error állapot nem érhető el

# 3. lépés: Szimuláció

- Modellellenőrzés eredménye:
	- Nincs ellenpélda: OK (konkrét programban sincs)
	- Van ellenpélda: Hamis lehet
- Ellenpélda (útvonal) ellenőrzése
	- Szimuláció a konkrét programon
	- Hamis ellenpélda: Nem bejárható útvonal
	- Példa: P={b1} esetén (L1, L2, L3, L4, L2, Error) útvonal
		- Az absztrakt programban bejárható
		- Konkrét programban nem járható be
- Szimbolikus szimuláció:

– Absztrakt állapot "terjesztése" az ellenpélda alapján bejárva a program állapotokat

# 4. lépés: Absztrakció finomítás

- Hamis ellenpéldák forrásai:
	- Hamis útvonal: A predikátumok nem elégségesek az állapotok megfelelő megkülönböztetéséhez
	- Hamis átmenetek: Közelítő absztrakció (Cartesian)

### • Finomítás kivitelezése:

- Hamis útvonalra:
	- További predikátumok hozzáadása
	- Heurisztikus
- Hamis átmenetekre:
	- Kényszerek hozzáadása az absztrakt átmenet relációhoz
- Példa: P={b1} esetén (L1, L2, L3, L4, L2, Error) hamis ellenpélda
	- (i==1) és (i<5) predikátumok elégségesek, hogy az absztrakt programban elkerülhető legyen (ld.  $b<sub>1</sub>$ , b<sub>2</sub> absztrakció)

### Absztrakciót támogató eszközök

### Statikus analízis, modellellenőrzés, BMC  $\sqrt{.}$  $\overline{\phantom{0}}$

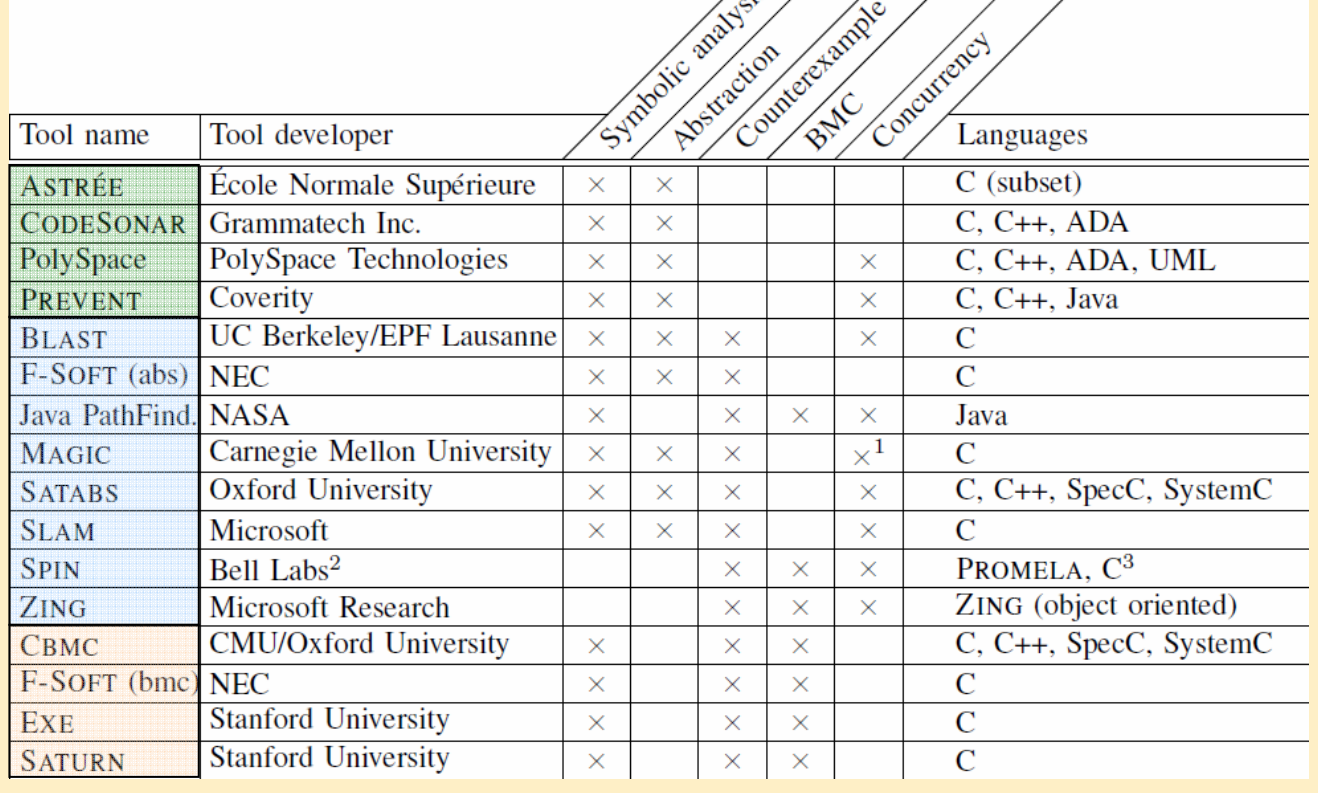

# Eszköz ajánló: SLAM

### Software, Languages, Analysis and Model checking project SDV 1.0 (Static Driver Verifier, 2002) SLAM 2 (WDK kiegészítéseként)

Ld: Kiss Ákos referátuma, 2010.

# A SLAM célkitűzései

- Motiváció: Hibás driverek megzavarhatják az OS működését
	- Pl: hibás zárolások erőforrásokon (nincs zárolva, nincs felszabadítva, …)
- Megoldás:
	- Szabályokkal leírható a helyes használat (pl. zárhasználat "állapotgépe")
	- Ennek teljesülését ellenőrzi a SLAM a forráskódon
	- Forráskód absztrakciót használ: Boole-program állapotainak vizsgálata
	- Hibás (szabályokhoz nem illeszkedő) utakat vissza kell ellenőrizni!

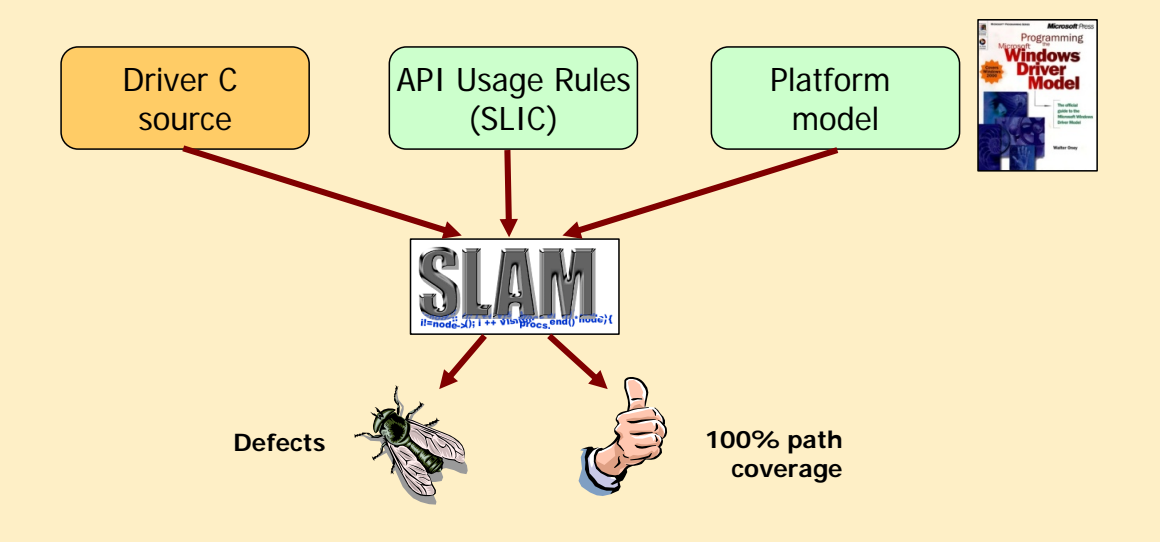

# A SLAM működése

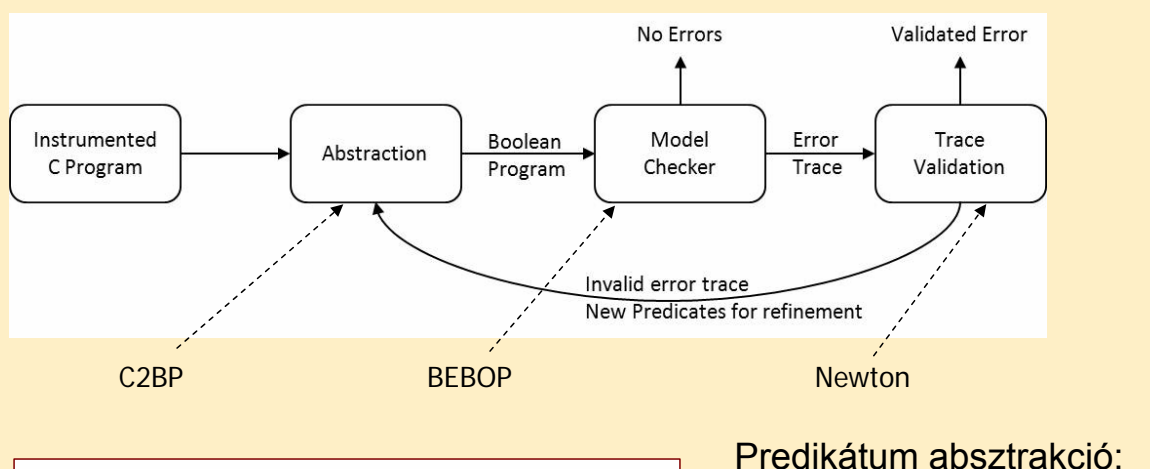

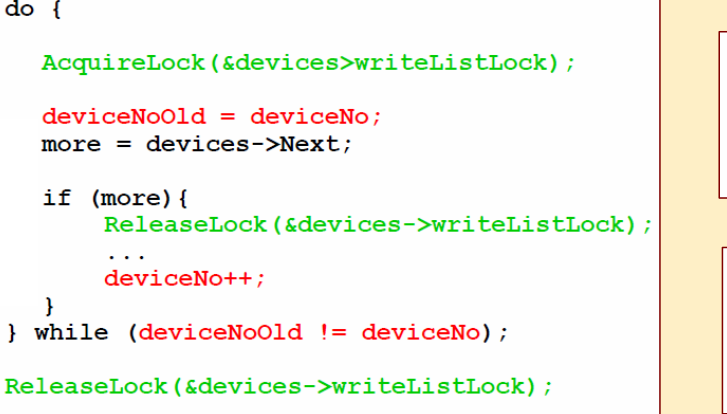

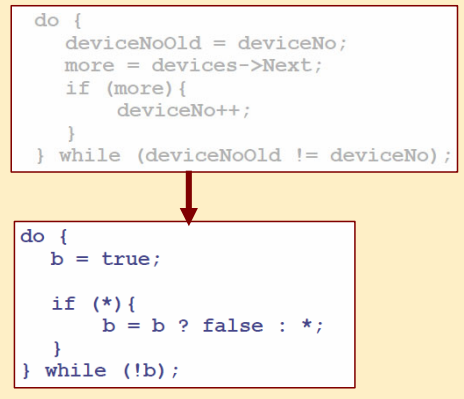

# Eszköz ajánló: BLAST

### Berkeley Lazy Abstraction Software Verification Tool Open Source (Apache License 2.0)

Ld: Marosi Attila Csaba referátuma, 2010.

### A BLAST célkitűzése

- C programok elérhetőségi tulajdonságának automatikus ellenőrzése
	- C forráskódból modellt generálása
	- Megadott követelmények alapján modellellenőrzés
- Bemenet: Címkézett C forráskód
	- Blast Query Language monitorkifejezés
- Kimenet:
	- Jelentés a követelmény teljesüléséről
	- Ellenpélda (trace)
	- Sorozatos finomítás (korlát: memória, futásidő)

# A BLAST működése

### Control flow automata Abstract reachability tree  $(2#3)$  true  $pval = \text{malloc}(sizeof(int))$ :  $2#6$   $\overline{) +}$  true  $\binom{2\#3}{}$  $Pred(pval != 0)$  $Pred(pval == 0)$ pval = malloc(sizeof(int));  $2#8$  $\neg$ pval!=0 (2#7  $|$  pval == 0 ່າ#6  $"pval = 0$ : printf("Mem..."); Pred(pyal!=0)  $Pred(pval == 0)$ pval != 0, \*pval < 1  $(2#9)$  pval == 0  $2#14$  $2#8$  $\widehat{2\#7}$  $Pred("pval > 0)$  $Pred("pval <= 0)$  $exit(1)$ : \*pval =  $0$ : printf("Mem...")  $2#9$  $\binom{2#16}{ }$  $(2#15)$  pval != 0, \*pval < 1  $(2#11)$  pval == 0 false  $Pred("pval > 0)$  $exit(1)$ :  $Pred("pval \leq 0)$ printf("Give...");  $\widehat{(2#16)}$  $\overline{2H15}$  $(2#11)$  $(2#17)$  pval != 0, \*pval < 1 tmp = altinit(\*pval, pval, pval); printf("Give..."): Skin myscanf("%d", pval);  $\overline{2H21}$  $2#17$ return tmp myscanf("%d", pval)  $\left(2\#19\right)$  pval != 0  $\sqrt{2419}$  $(2#0)$ Skip  $(2#14)$  pval != 0  $Pred("pval > 0)$  $Pred("pval <= 0)$ pval !=  $0, *pval < 1$  $(2#16)$ pval !=  $0,$  \*pval >= 1  $(2#15)$ COVERED BY 2#15 Boole kifejezések

# A BLAST működése

• CEGAR: Counterexample Guided Abstraction Refinement

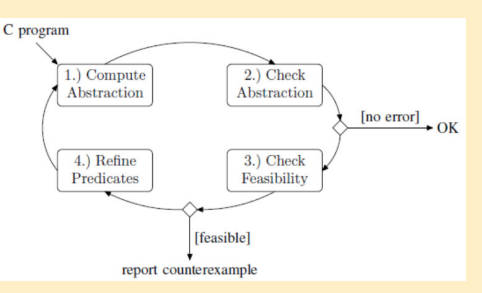

- Lusta predikátum absztrakció:
	- Csak a hibához vezető úton található csúcsoknál történik az Abstract Reachability Tree finomítása
- Korlátozások:
	- Szorzás és bit-műveleteket figyelmen kívül hagyja (hamis hibát jelezhet)
	- Integer overflow-t nem figyel
	- (Függvény)mutatókat figyelmen kívül hagyja
	- Feltételezi, hogy minden mutató aritmetika biztonságos
	- Nem támogat rekurzív függvényeket

# Eszköz ajánló: ZING

### Systematic State Space Exploration Infrastructure for Software **Microsoft**

Ld: Dudás Ákos referátuma, 2010.

### A ZING célkitűzése

- Állapottér vizsgálat korlátos modellellenőrzéssel magas szintű nyelven leírt konkurens OO programokra
	- Holtpont ellenőrzése
	- Assertion ellenőrzés
	- Exception ellenőrzés
	- Ekvivalencia ellenőrzés (szimuláció reláció két modell között)
- ZING nyelvű modell
	- Függvényhívások (stack)
	- Dinamikusan létrejövő objektumok
	- Dinamikusan létrejövő folyamatok
		- Üzenetküldés vagy megosztott memória használata

# A ZING nyelv: Példa az étkező filozófusokra

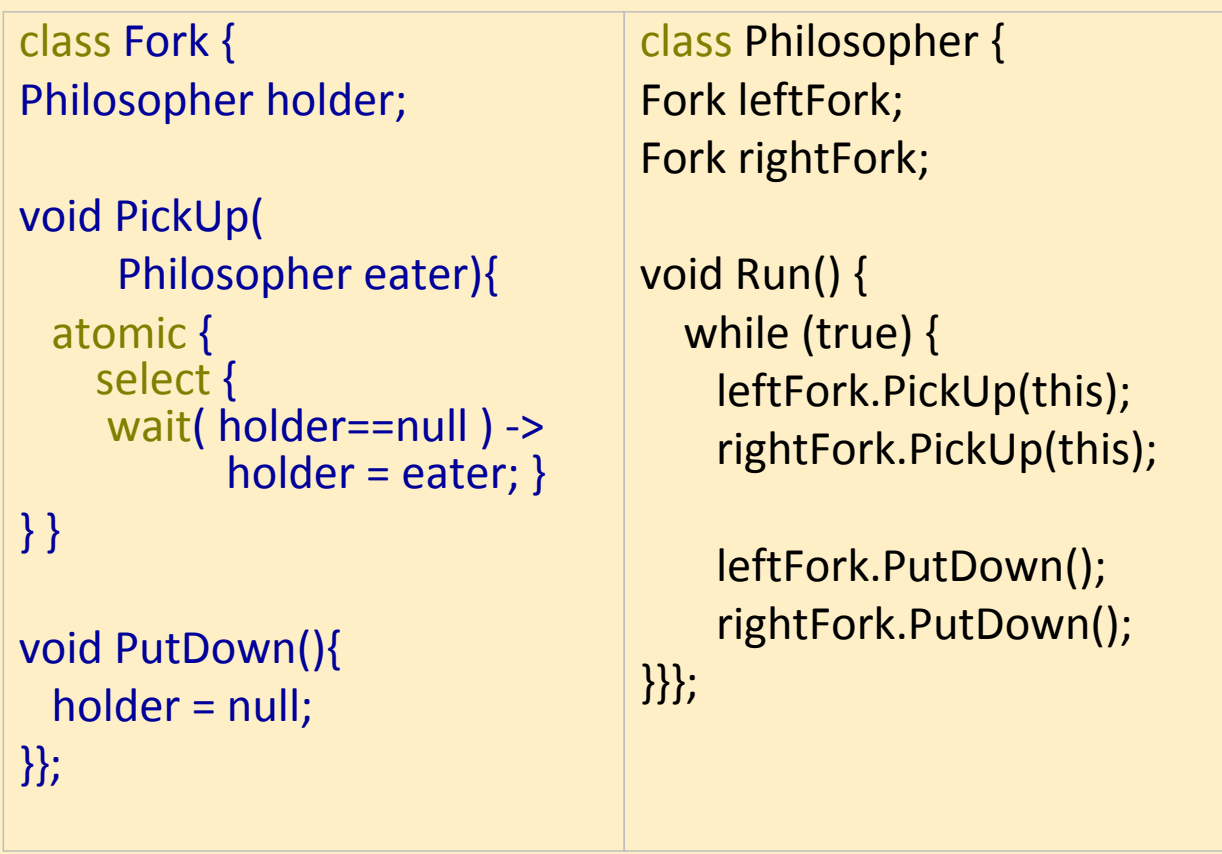

# A ZING architektúrája

- 1. (Forráskód →) Zing modell
- 2. Zing compiler: MSIL kód áll elő
	- LTS reprezentáció (Zing Object Model, ZOM)
- 3. Állapottér bejárás ezen a modellen

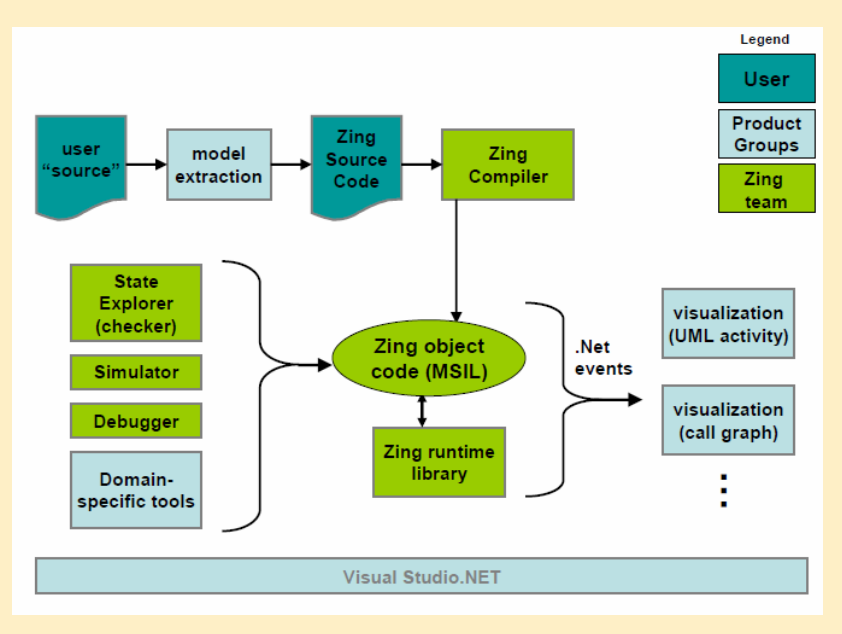

# A ZING eszköz

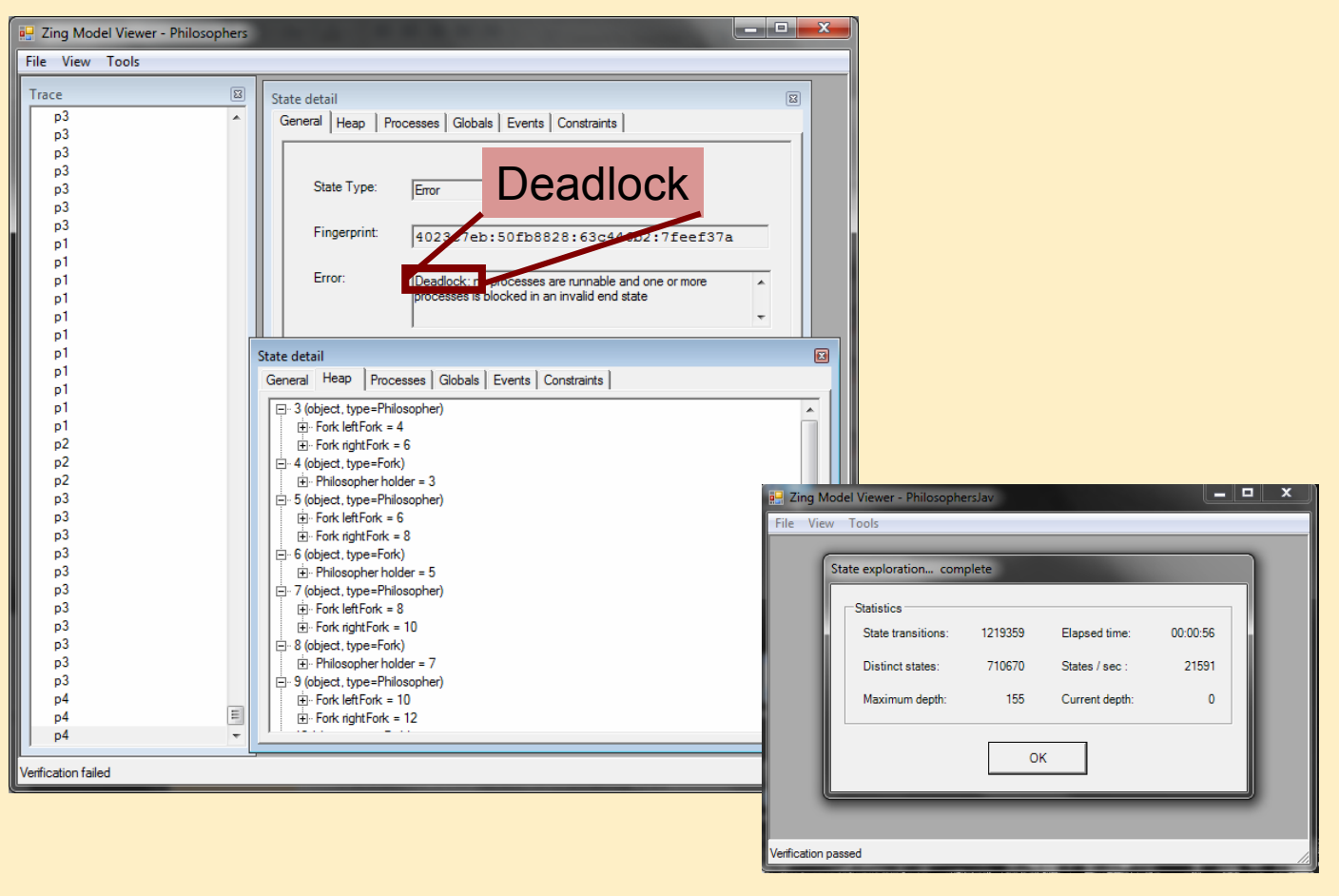

A ZING állapottér kezelésének érdekes elemei

- Állapotok hash kódolása (ujjlenyomat)
	- Könnyebb egyezés vizsgálat
- Atomi utasítás blokkok
	- Közben más folyamat állapotváltására nem kell figyelni
- Függvények gyorstárazása
	- Bemenet és előidézett változások megjegyzése
	- Ugyanilyen bemenetre nem kell ismételni az elemzést
- Állapotváltozás gyorstárazása
	- Állapotváltáskor elmenti a változást két állapot között
	- Nem kell újra generálni az állapotvektort
- Kézi "assume" állítások
	- Állapottér vágás

# Eszköz ajánló: Spec# és Boogie2

Spec# Programming System **Microsoft** 

Ld: Dmitriy Dunaev referátuma, 2010.

### Működés

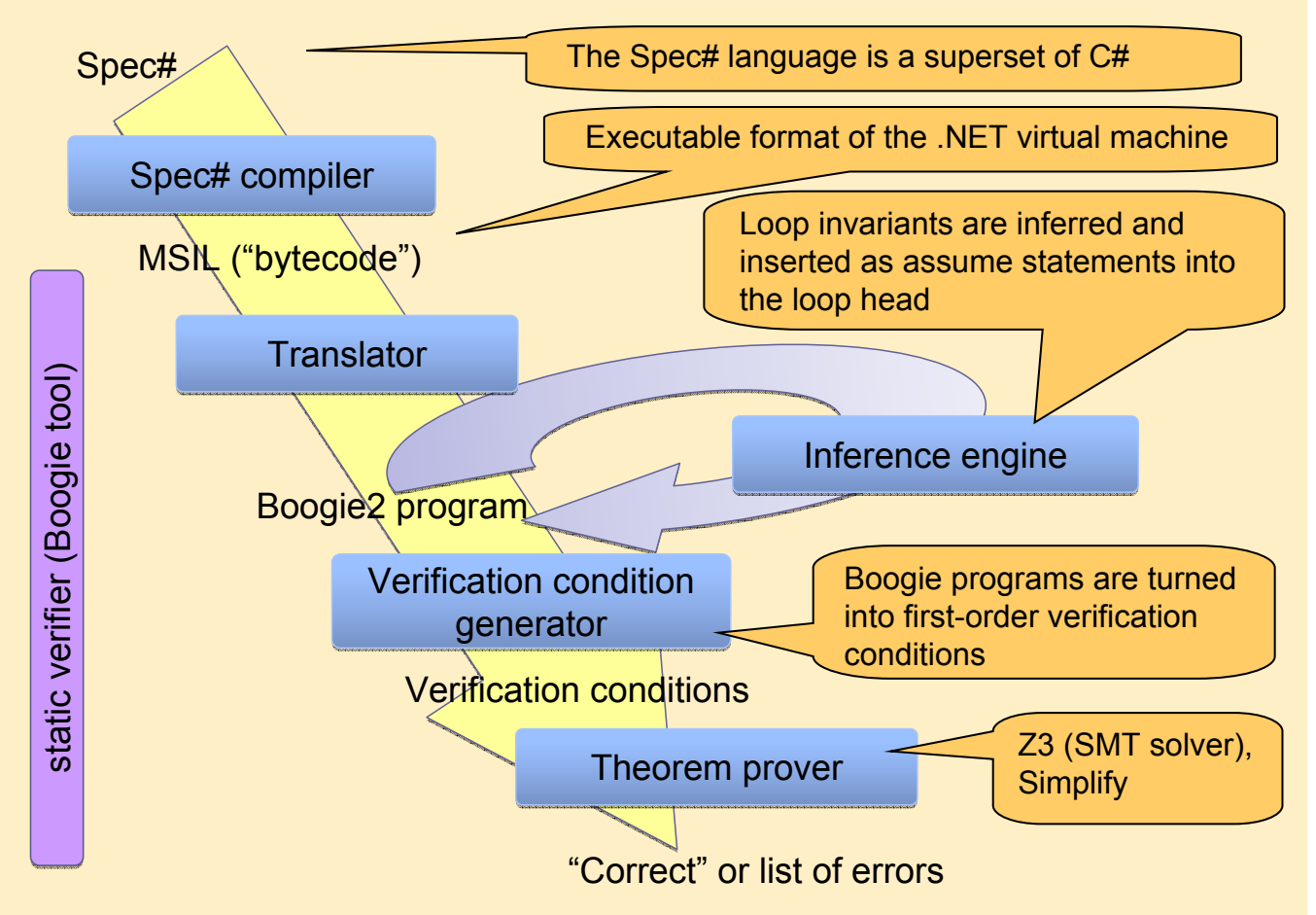

### Spec# részletek

```
int day_of_week;
public void newDOW(int day)
requires (day <= 7);
requires \text{(day} >= 1);
{
  day_of_week = day;}
class Meeting {
      int day_of_week;
      invariant (1 \leq day_of_week);
      invariant (7 > day_of_week);
  void newDOW(int day )
  {
         day_of_week = day;
  }
```
}

```
static void Swap(int[] a, int i, int
   j)
requires 0 <= i && i < a.Length;
requires 0 \leq j \leq k j \leq a. Length;
modifies a[i], a[j];
ensures a[i] == old(a[i]);
ensures a[j] == old(a[i]);{
  int temp;
     temp = a[i];a[i] = a[i];a[i] = temp;}
```
### Eszköztámogatás

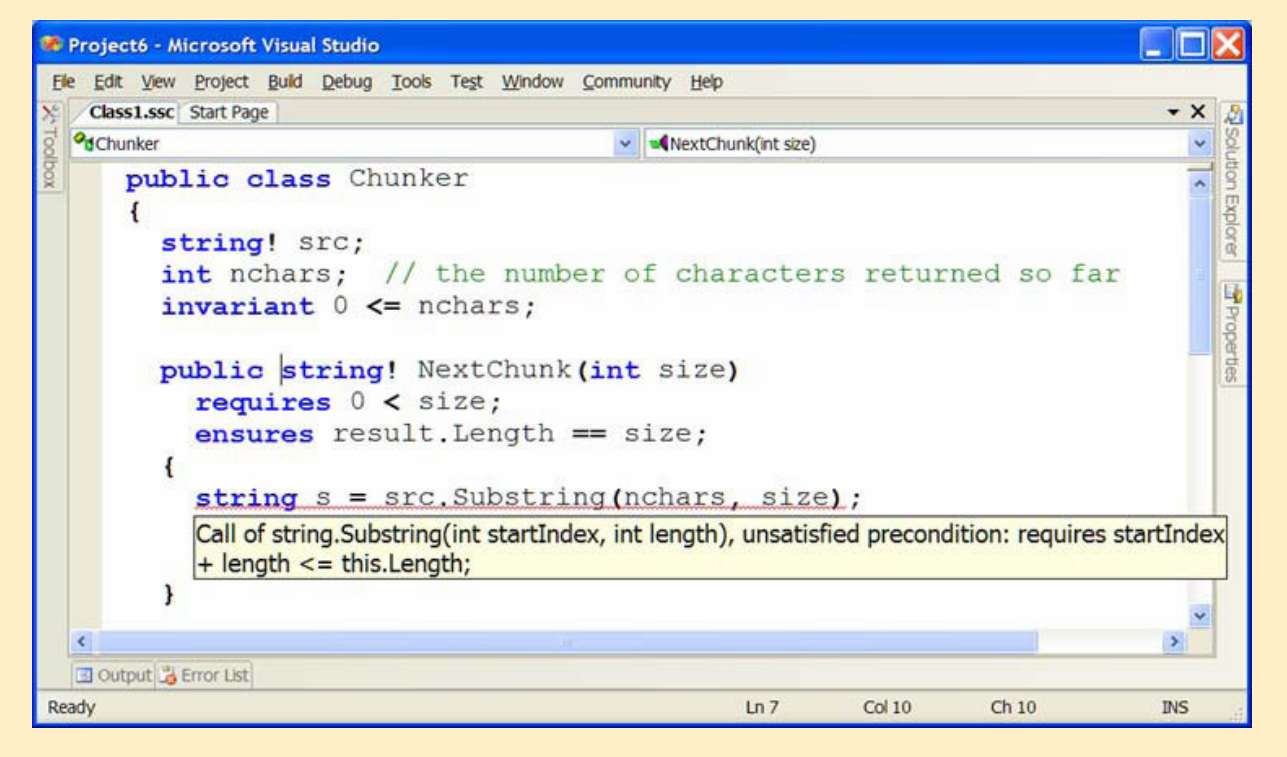

• Telepítés: .NET, Visual Studio, Spec# compiler, Boogie2, Z3, Simplify